## **DIAGNÓSTICO DEL ESTADO DE CONSERVACIÓN DE LA COBERTURA DE LA TIERRA EN LA REGIÓN DEL VALLE DEL PARAÍBA - SP.**

MARVEL MELERO LEÓN<sup>1</sup> DALTON DE MORISSON VALERIANO<sup>2</sup> JOSÉ SIMEÃO DE MEDEIROS<sup>3</sup>

<sup>1</sup>CNAP - Centro Nacional de Áreas Protegidas. Calle 41 A # 4114 - Playa - Ciudad Habana, Cuba. marvel@ltid.inpe.br

<sup>2</sup> Pesquisador INPE - Instituto Nacional de Pesquisas Espaciais Caixa Postal 515 - 12201-970 - São José dos Campos - SP, Brasil. dalton@ltid.inpe.br

<sup>3</sup> Pesquisador INPE - Instituto Nacional de Pesquisas Espaciais Caixa Postal 515 - 12201-970 - São José dos Campos - SP, Brasil.

simeao@dpi.inpe.br

**Abstract:** This work presents the analysis of the integrity of the land cover of the Conservation Unit System in the Paraiba Valley Region of the State of São Paulo, Brazil conducted with the application of remote sensing and geographic information analysis techniques. TM Landsat data were georeferenced, corrected for atmospheric effects, processed to reduce topographic effects and classified into a thematic map of the land cover of the study site. A digital map of the conservation units was intersected with the land cover map and area calculation was made for land cove found in each category of conservation unit. Results show that, except for State Parks National Parks and State Ecological Station, the level of integrity of the Conservation Unit System in the studied area is very low with many conservation units with less than 50% of natural vegetation.

**Keywords:** remote sensing, geographical information system, landscape, ecosistems, naturals area protection, mapping, gap analysis.

#### **1. Introducción**

El uso racional de los recursos naturales y su relación con la protección y la conservación de la naturaleza, constituye uno de los problemas más importantes de los que depende el futuro de la humanidad. Dicho problema se agudiza cada día con la intensa interacción entre el hombre y la naturaleza. Una de las formas de preservar el patrimonio natural y contribuir al equilibrio ecológico, es el establecimiento de redes de áreas naturales protegidas.

En este sentido, la conservación de los remanentes mas significativos de la Mata Atlantica en el Brasil constituye una seria preocupación de los gobiernos a diferentes niveles. Como resultado, hace décadas se viene implantando un sistema de proteción para ese bioma, através del establecimiento de Unidades de Conservación. Ahora bien, si por una parte la creación de dichas áreas ha sido un importante logro, por otro, los esfuerzos todavía no son suficientes.

Para conservar la mayor biodiversidad manteniendo ejemplos de todos los tipos de comunidades naturales y para dar una idea del estado de distribución y el manejo de los componentes selectos de biodiversidad, se propone la realización de un diagnóstico de los valores naturales mediante un Análisis de Vacios (*Gap Analysis*).

 El Gap analysis o Análisis de Vacios, es un programa desarrollado por "Biological Resource Division (US, Geological Survey)", en los EUA, com la idea de identificar lagunas de representación de la biodiversidad en áreas para la conservación (Scott *et al* 

1993; Kiester *et al* 1996). El propósito es identificar aquellas "omisiones" (gaps) para evaluar efectos recientes y progresivos de perturbación humana al medio ambiente y que amenazan la biodiversidad, y en cierta medida contribuir a la previción y prevención de la pérdida parcial o total de los ecosistemas, visto en el contexto de una región geográfica.

La metodología de trabajo para un GAP puede generalizarse en 4 fases fundamentales (Scott *et al* 1993):

(1) Cartografia de los elementos de biodiversidad que se pretenden conservar;

(2) Cartografia de las áreas protegidas;

(3) Identificación de las lagunas de representación de la biodiversidad en las áreas protegidas;

(4) Identificación de las áreas adicionales para conservación y estudio de las diferentes alternativas.

En este trabajo se abordan las tres primeras estapas antes mencionadas, resta entonces, en posteriores trabajos, completar la última fase o etapa, para finalmente llegar al GAP analysis del Valle del Paraíba.

Para vencer dichas etapas se emplean técnicas de Teledetección y de Sistemas de Información geográfica, como herramientas fundamentales en la efectividad, calidad y rapidez en la obtención de los resultados.

#### **2. Area de Estudio**

El Valle del Paraíba, con una superficie total de 17.185 km<sup>2</sup>, abarca parte del noreste del estado de São Paulo, incluyendo 41 muinicipios y no considerando el municipio de Ilha Bela para este estudio. La Región se localiza entre la Sierra de la Mantequeira y la Sierra del Mar y es atravezado por las aguas del Rio Paraíba del Sur, formado por la unión de los rios Paraitinga y Paraibuna y su amplia red de afluentes.

## **3. Objetivos**

El objetivo central de este trabajo es entonces: Diagnosticar el estado de conservación de los habitats para el mantenimiento de la biodiversidad en el Valle del Paraíba y para dar respuesta a ello, los objetivos espécificos son:

- Medir el área de habitat natural disponíble por município en la Región del Valle del paraíba.
- Evaluar la representatividad de los ecosistemas, teniendo en cuenta el sistema de Unidades de Conservación de la Región del Valle del Paraíba (Cone Leste).
- Evaluar el grado de conservación de los ecosistemas en el Sistema de Unidades de Conservación en el Valle del Paraíba.

## **4. Metodología**

La Metodología consta de tres etapas, una primera que comprende la elaboración del banco de datos, una segunda que aborda el trabajo con las imagenes de satéleites y la

tercera que incluye el análisis de vacios de las unidades de conservación, en lo que se refiere a integridad de la cobertura vegetal de esas unidades.

## **4.1: Elaboración del banco de datos**

Como primer paso, la importación de las bases e imagenes del proyecto para un ambiente SPRING conforme el flujograma presentado en la **Figura 1** en los anexos. Fueron importados: La Base Municipal confeccionada por el IBGE (CD del Spring), la imagen Landsat correspondiente al área de estudio, ortorretificada y obtenida de la EarthSat. (Http://zulu.ssc.nasa.gov/mrsid/) y las Imagenes Landsat con orbitas y puntos: 218/76; 219/76, con fecha de 16 y 15 de agosto del 2001. Seguidamente la recopilación, vectorización e importación de los mapas temáticos de Litología, Geomorfología, Suelos, Cuencas Hidrográficas y Mapa de Unidades de Conservación del proyecto MAVALE (INPE/ CODIVAP, 1992). La **Figura 2,** en los anexos, muestra un mapa de las unidades de conservación, con la la adecuada homogenización para la escala de trabajo, definida como de 1:100 000.

# **4.2 Clasificación digital de la cobertura de la tierra.**

Esta etapa consiste en la identificación y diferenciación de los diversos tipos de cubierta vegetal (Floresta natural, Area reflorestada) y otros rasgos o patrones del paisaje (No floresta, cuerpos de agua y ríos, , etc). El análisis, se basa en la clasificación de una imágen de satélite Landsat con las bandas TM3, TM4, y TM5 a través de la combinación de los procedimientos de segmentación de imagen, clasificación por campo no supervisionada y mapiamiento y edición de clases con el empleo del programa Spring. Estos procedimientos fueron precedidos de la georeferenciación de la información base, así como de las correcciones para atenuar el efecto de la atmósfera y del relieve.

 Para el registro de las imagenes Landsat fueron reconocidos un total de 6 puntos de control en cada imagen y se tomó como referencia la imagen Landsat ortorectificada obtenida de la EarthSat (bandas TM2, TM4 y TM7). Posteriormente se construye un mosaico mediante el empleo del programa Reegemy, versión 0.2.22 RC2 (Image registration mosaicing) ( http://regima.dpi.inpe.br/ )y se recorta la imagen, retirando la parte de tierra y mar que quedan fuera del area de estudio. La resolución fué degradada para 50 metros, con el fin de reducir el tiempo computacional de las etapas posteriores.

Luego se realizaron los correcciones de los efectos de la atmósfera mediante la substración de los niveles de grices de los objetos oscuros (sombra del relieve) a traves de las operaciones de análisis de histogramas y aritméticas y conjuntamente se realizó la correción para atenuar los efectos de la topografía, a traves de las operaciones aritméticas (razon entre bandas).

Finalmente se procedió a la segmentación y clasificiación no supervisionada de las imagenes, mapeamiento y edición matricial de las clases**,** resultando el Mapa de Cobertura de la Tierra (**Figura 3** en los anexos). La segmentación fue realizada a traves de la técnica de crecimiento por regiones y los limiares de los números digitales de similaridad y tamaño del área fueron probados a traves de sistema prueba-error hasta obtener la imagen segmentada que mejor representa los objetos de interés. Para obtener el resultado temático fué hecha la clasificación a partir de la imagen segmentada y de igual forma que en la segmentación, fué definido por prueba-error, un límite de aceptación del 95 % a traves del clasificador Issogeg. Una vez clasificada la imagen en clases espectrales fué hecho el mapeamiento para clases informativas. El resultado fué revisado y los errores de la clasificación fueron editados matricialmente.

## **4.3 Análisis de vacios**

Esta etapa consiste en la Intersección entre el Mapa Areas de Proteción Ambiental con el Mapa de Cobertura de la Tierra, a traves de la tabulación cruzada, para finalmente obtener el mapa resultante de dicha interseccion (**Figura 3**) y la tabla que describe el porciento de cada clase de cobertura de la tierra, contenido en las diferentes categorias de manejo de las áreas de protección ambiental.

## **5. Resultados y discución.**

Los resultados cuantitativos de la intersección entre el Mapa Areas de Proteción Ambiental con el Mapa de Cobertura de la Tierra, son representados en la **Tabla 1**.

**Tabla 1.** Intersección del Mapa de Áreas Protegidas con el Mapa de Cobertura de la Tierra**.** 

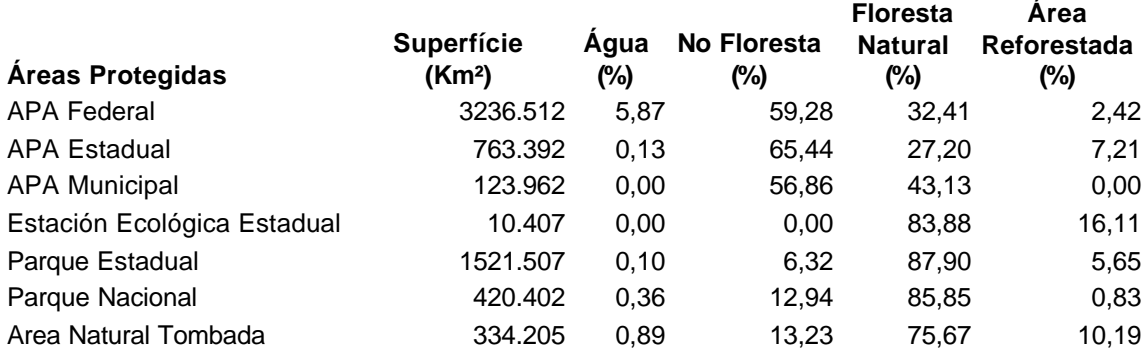

 Aunque las Areas de Protección Ambiental (APAs) Federal, abarcan la mayor superficie dentro del área de estudio, en esta categoría no se representan adecuadamente los paisajes de importancia para la conservación, pues apenas alcanza el 32,41% la floresta natural y un 2,42% las áreas reforestadas.

El Parque Estadual por el contrario abarca una superficie menor, de 1521.507 km<sup>2</sup> pero es, dentro de las categorias de manejo, la que mejor representa la floresta natural con un 87,90% y en un 5,65% las áreas reforestadas con pinares y eucaliptos. Esta área se corresponde con el Parque Estadual de la Sierra do Mar y Campos de Jordao en la Serra da Mantiqueira.

Le siguen en orden de importancia segun el porcentaje de superficie que abarcan, el Parque Nacional y la Estación Ecológica Estadual con el 85,85 % y 83,88 % cubierto por floresta natural, respectivamente. En el caso del Parque casi un 13 % del área es ocupada por área no forestada, por otra parte en el caso específico de la Estación Ecológica, es importante señalar que aunque el área cubierta es apenas de 10.407 km2 cuando se suma, la superficie de floresta (83,88 %) con las áreas reforestadas (16,11) llega a ocupar un 99,9 % de la superficie total con cobertura forestal.

Con relación al Àrea natural tombada a pesar de no ser una categoría estricta, se debe considerar que además de poseer una superficie de floresta natural y àrea forestada bastante significativa, esta categoría en la mayoría de los casos se encuentra en áreas contiguas o limitando con la de Parque Estadual, como se muestra en la **Figura 2**, lo

que permite la unidad y contiguidad de los paisajes como uno de los elementos fundamentales para la conservación de la biodiversidad en la región.

## **6. Bibliografía**

Chuvieco, E. *Fundamentos de Teledetección espacial*. Alcalá, Madrid. Ediciones RIAL, AS, 1990, 568 p.

Crosta, A.P. *Processamento digital de imagem de Sensoriamento Remoto*. Campinas-SP. IG/ UNICAMP 1993, 170p.

Dean, W. *A Ferro e a Fogo - A história e a devastação da mata atlântica brasileira*. São Paulo. Companhia das Letras, 1996. 484 p.

Fundação SOS Mata Atlântica; Instituto Nacional de Pesquisas Espaciais; Instituto Socioambiental. *Atlas da evolução dos remanescentes florestais e ecossistemas associados no domínio da mata atlântica no período de 1990-1995***.** São Paulo, 1998. 55p.

Kiester, A.R., J.M. Scott, B. Csuti, R.F. Noss, B. Butterfield, K. Sahr, and D. White.. Conservation Prioritization Using GAP Data. *Conservation Biology* ,1996. 10: 1332-1342.

INPE/ CODIVAP. Projeto MAVALE: *Macrozonamento da região do Vale do Paraíba e Litoral norte do estado de São Paulo*. INPE/ CODIVAP São José dos Campos, 1992. 176p.

Scott, J.M., Davis, F., Csuti, B., Noss, R. Butterfield, B., Groves, C., Handerson, H., Caicoo, S., D'Erchia, F., Edwards, T.C., Ulliman, J. & Wright, R.G. *Gap analysis: a geographical approach to protection of biological diversity*. *Wildlife Monographs.* 1993. 123p.

http://zulu.ssc.nasa.gov/mrsid/ http://www.gap.uidaho.edu/default.htm http://www.nearctica.com/ecology/biodiver/gap.htm http://www.valeverde.org.br/empresas/valeverde/vale.htm http://www.ambientebrasil.com.br/composer.php3?base=./natural/snuc/index.html&conteudo=./natural/sn uc/snuc3.html http://www.ine.gob.mx/tema1p8.html#t134 http://www.valedoparaiba.com/terragente/estudos/est0022001.html

## **7. Anexos**

Anais XI SBSR, Belo Horizonte, Brasil, 05 - 10 abril 2003, INPE, p. 1 855 - 1861.

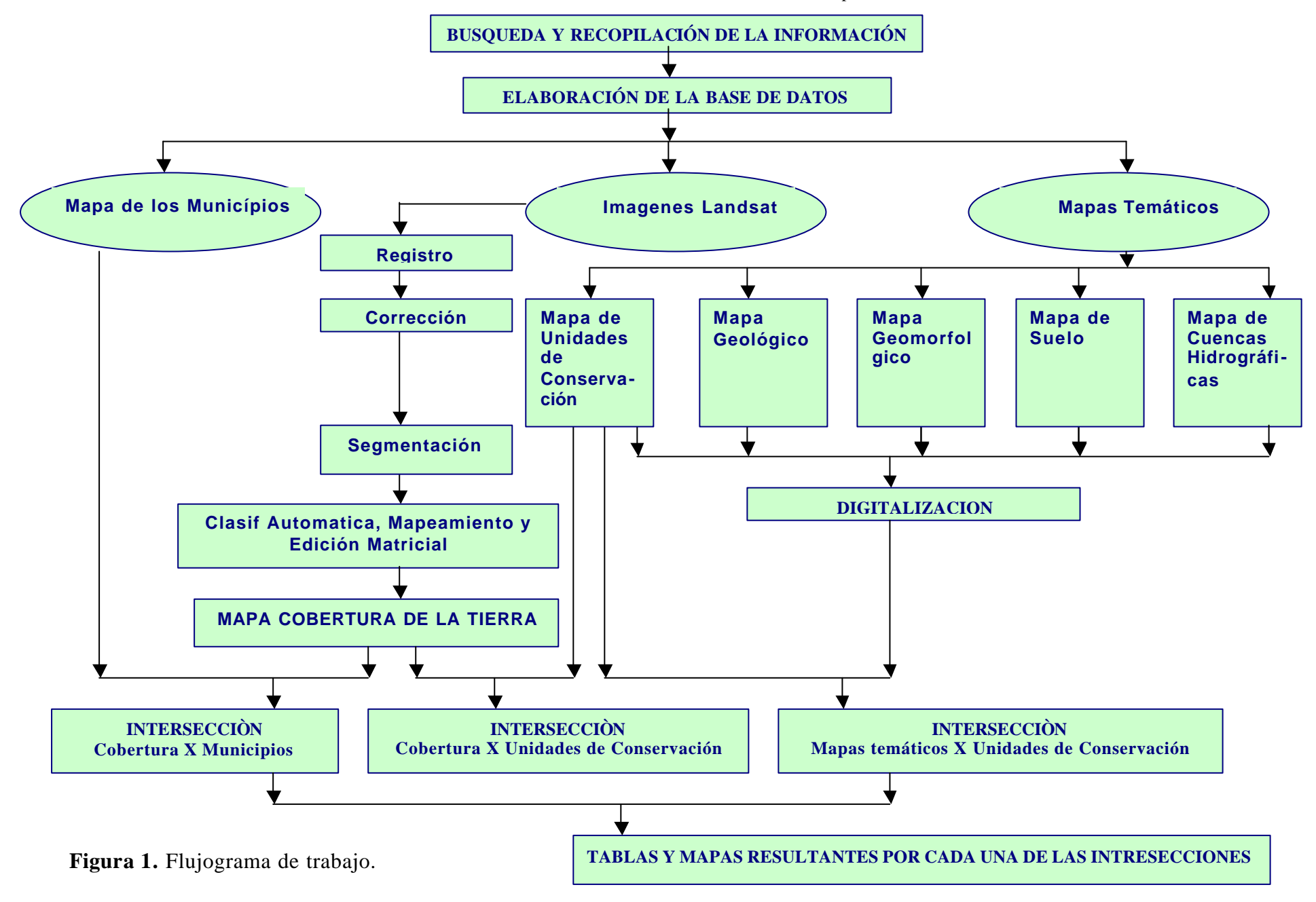

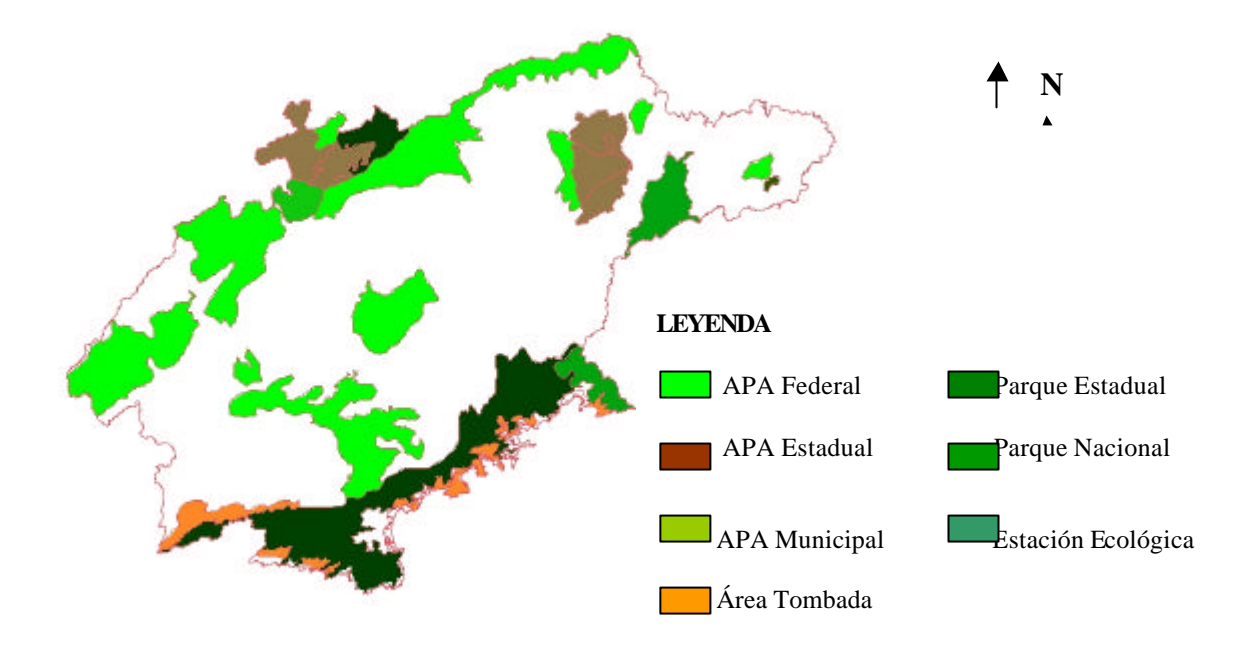

 **Áreas de Protección Ambiental en el Valle del Paraíba, SP, Brasil.**

 **Figura 2**. Mapa de las Áreas de protección ambiental.

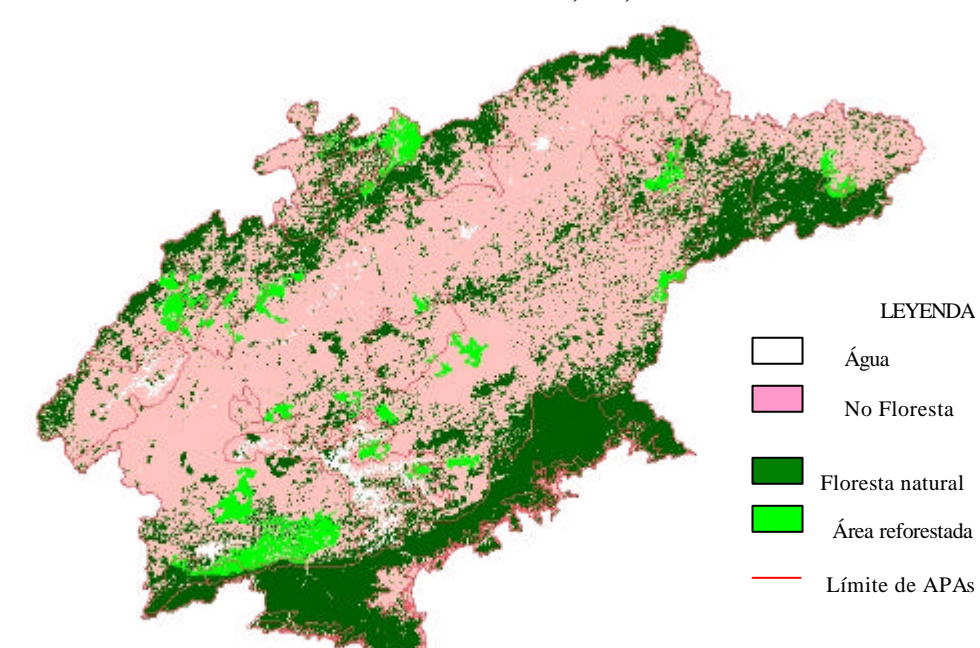

 **Cobertura de la tierra en el Valle del Paraíba, SP, Brasil.**

**Figura 3**. Mapa de Cobertura de la tierra.